# **Capturing the POSIX File System** *by René Bruijns - Atraxis AG*

Tince I think it's not fair to always rely on Mr. Taylor (my former boss) for contributions from the old continent, I've decided to write a little article about a capture system for the POSIX file system which I'm developing at Atraxis.

### **POSIX Capture**

Quite recently a TO2 Recoup timeout on one of our test systems caused all the Collection Support pool files to be released. Although the timeout problem has been fixed by letting Recoup abort, I realised that we needed to have some sort of capture for TPFCS and the POSIX file system.

According to the Database Reference manual it is left to the user to correct data corruption in TPFCS, so I made an attempt to capture files of the POSIX file system. As each POSIX file is actually a BLOB collection embedded in an inode fixed file, it's possible to use the TO2\_capture() and TO2\_restore() functions, which are part of TPFCS.

Since these functions require other TPFCS functions to be called - to set up an archive interface and an environment block -, the best thing was to 'cut and paste' these from Bookmanager (and change the variable names a little so it looks like I made it all up myself) and use the Visual Age Debugger to see what comes out of it.

I created one segment that processes the following entries:

>> ZUPSX CAPTURE <<

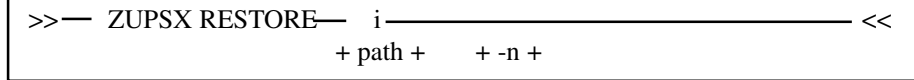

i

inode file ordinal

path

path name of file or directory

-n

number of captures backwards

ZUPSX CAPTURE is processed by function CaptureAllFiles(), which loops through the inode fixed file range to get to the Persistent Identifier (PID) of each embedded collection.

This PID is input to TO2 capture(), but to be able to do a TO2 restore() more than once for the same POSIX file, it is copied to a separate (unode) fixed file whichs corresponds to the inode fixed file.

TO2\_capture() will request an archive tape to be mounted and returns a pointer to a buffer, that contains 11 location structures with data of where the collection is stored (volume serial number, offset on the tape, etc).

This location data is also saved on the unode fixed file. The unode fixed file contains 7 \* 11 location structures and 7 capture PID structures to allow for data from 7 captures.

#### **POSIX Restore**

ZUPSX RESTORE is processed by function RestoreFile().

Input to RestoreFile() is the inode fixed file ordinal or the full path name, which is converted to the ordinal by function lstat().

RestoreFile() opens the inode file and the unode fixed file - which contains the location data - and calls TO2\_restore() that will request the relevant tape to be mounted.

The new PID that is returned by TO2 restore() is stored in the inode fixed file and the old collection is deleted.

Any internal error can be retrieved by TO2\_getErrorCode() and the error message can be displayed using TO2\_getErrorText().

The new PID will automatically be picked up by Recoup 'FC2A' processing.

#### **Examples:**

CSMP0099I 14.37.12 010000-A ZUPSX CAPTURE COSK0079A 14.37.13 \*CP\* BSS0 MOUNT ARA TAPE FOR OUTPUT CSMP0099I 14.37.34 010000-A ZTMNT ARA 479 COTM0310I 14.37.34 TMNT BSS0 TAPE ARA MOUNTED ON DEVICE 479 VSN A00033 G0010 S0001 F38K2 SL NOBLK COMP ZPSX0098I 14.37.50 TPF FILES SUCCESSFULLY CAPTURED

CSMP0099I 14.38.27 010000-A ZUPSX RESTORE 18 TPXD0001A 14.38.27 LOAD TAPE VOLUME A00033 INTO DRIVE 0479 MOUNTED AS ARB COSK0079A 14.38.27 \*CP\* BSS0 MOUNT ARB TAPE FOR INPUT CSMP0099I 14.40.48 010000-A ZTMNT ARB 479 AI COTM0310I 14.40.48 TMNT BSS0 TAPE ARB MOUNTED ON DEVICE 479 VSN A00033 G0011 S0001 F38K2 SL NOBLK ZPSX0099I 14.40.49 TPF FILE SUCCESSFULLY RESTORED

CSMP0099I 14.45.31 010000-A ZUPSX RESTORE 1000 ZPSX0009E 14.45.31 TPF FILE SYSTEM RESTORE - NO FILE ZPSX0013E 14.45.31 TPF FILE SYSTEM RESTORE ABENDED

> **Why are more and more companies advertising their products and services in our publication?**

*Because after 12 years,* **ACP•TPF** *Today is still the best way to reach the TPF professional!*

**Deadline for our next issue is August 24, 2001.**

## **Call us today at (480) 513-2868**